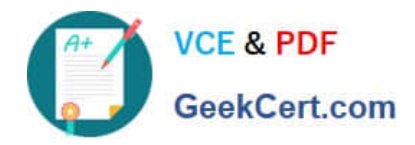

**https://www.geekcert.com/professional-cloud-network-engineer.html** 2024 Latest geekcert PROFESSIONAL-CLOUD-NETWORK-ENGINEER PDF and VCE dumps Download

# **PROFESSIONAL-CLOUD-NETWORK-ENGINEERQ&As**

Professional Cloud Network Engineer

# **Pass Google PROFESSIONAL-CLOUD-NETWORK-ENGINEER Exam with 100% Guarantee**

Free Download Real Questions & Answers **PDF** and **VCE** file from:

**https://www.geekcert.com/professional-cloud-network-engineer.html**

100% Passing Guarantee 100% Money Back Assurance

Following Questions and Answers are all new published by Google Official Exam Center

**VCF & PDF** GeekCert.com

**https://www.geekcert.com/professional-cloud-network-engineer.html** 2024 Latest geekcert PROFESSIONAL-CLOUD-NETWORK-ENGINEER PDF and VCE dumps Download

- **C** Instant Download After Purchase
- **@ 100% Money Back Guarantee**
- 365 Days Free Update
- 800,000+ Satisfied Customers

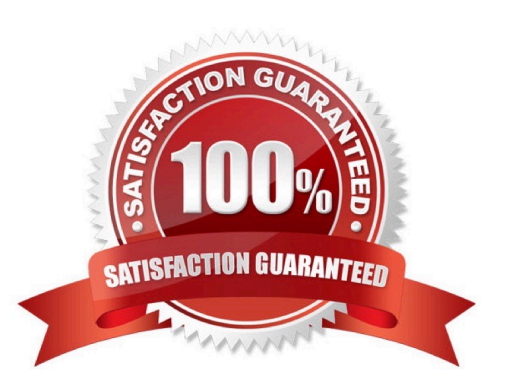

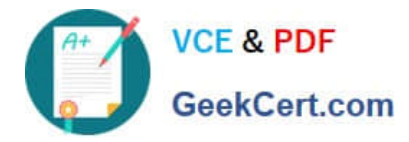

#### **QUESTION 1**

You are increasing your usage of Cloud VPN between on-premises and GCP, and you want to support more traffic than a single tunnel can handle. You want to increase the available bandwidth using Cloud VPN.

What should you do?

A. Double the MTU on your on-premises VPN gateway from 1460 bytes to 2920 bytes.

B. Create two VPN tunnels on the same Cloud VPN gateway that point to the same destination VPN gateway IP address.

C. Add a second on-premises VPN gateway with a different public IP address. Create a second tunnel on the existing Cloud VPN gateway that forwards the same IP range, but points at the new on-premises gateway IP.

D. Add a second Cloud VPN gateway in a different region than the existing VPN gateway. Create a new tunnel on the second Cloud VPN gateway that forwards the same IP range, but points to the existing on-premises VPN gateway IP address.

Correct Answer: C

#### **QUESTION 2**

You have ordered Dedicated Interconnect in the GCP Console and need to give the Letter of Authorization/Connecting Facility Assignment (LOA-CFA) to your cross-connect provider to complete the physical connection.

Which two actions can accomplish this? (Choose two.)

- A. Open a Cloud Support ticket under the Cloud Interconnect category.
- B. Download the LOA-CFA from the Hybrid Connectivity section of the GCP Console.
- C. Run gcloud compute interconnects describe .
- D. Check the email for the account of the NOC contact that you specified during the ordering process.

E. Contact your cross-connect provider and inform them that Google automatically sent the LOA/CFA to them via email, and to complete the connection.

Correct Answer: DE

#### **QUESTION 3**

You have recently been put in charge of managing identity and access management for your organization. You have several projects and want to use scripting and automation wherever possible. You want to grant the editor role to a project member.

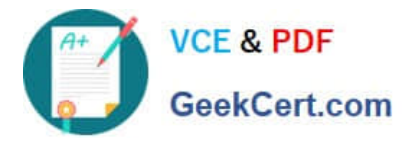

Which two methods can you use to accomplish this? (Choose two.)

- A. GetIamPolicy() via REST API
- B. setIamPolicy() via REST API
- C. gcloud pubsub add-iam-policy-binding \$projectname --member user:\$username -role roles/editor
- D. gcloud projects add-iam-policy-binding \$projectname --member user:\$username--role roles/editor

E. Enter an email address in the Add members field, and select the desired role from the drop-down menu in the GCP Console.

Correct Answer: DE

Reference: https://cloud.google.com/iam/docs/granting-changing-revoking-access

### **QUESTION 4**

You want to establish a dedicated connection to Google that can access Cloud SQL via a public IP address and that does not require a third-party service provider.

Which connection type should you choose?

- A. Carrier Peering
- B. Direct Peering
- C. Dedicated Interconnect
- D. Partner Interconnect

Correct Answer: B

Reference: https://cloud.google.com/interconnect/docs/how-to/direct-peering

## **QUESTION 5**

Your end users are located in close proximity to us-east1 and europe-west1. Their workloads need to communicate with each other. You want to minimize cost and increase network efficiency.

How should you design this topology?

A. Create 2 VPCs, each with their own regions and individual subnets. Create 2 VPN gateways to establish connectivity between these regions.

B. Create 2 VPCs, each with their own region and individual subnets. Use external IP addresses on the instances to establish connectivity between these regions.

C. Create 1 VPC with 2 regional subnets. Create a global load balancer to establish connectivity between the regions.

D. Create 1 VPC with 2 regional subnets. Deploy workloads in these subnets and have them communicate using private RFC1918 IP addresses.

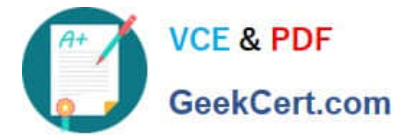

Correct Answer: D

Explanation:

VPC Network Peering enables you to peer VPC networks so that workloads in different VPC networks can

communicate in private RFC 1918 space. Traffic stays within Google\\'s network and doesn\\'t traverse the

public internet.

Reference: https://cloud.google.com/vpc/docs/vpc-peering

[Latest PROFESSIONAL-CL](https://www.geekcert.com/professional-cloud-network-engineer.html) [PROFESSIONAL-CLOUD-](https://www.geekcert.com/professional-cloud-network-engineer.html)[OUD-NETWORK-](https://www.geekcert.com/professional-cloud-network-engineer.html)[ENGINEER Dumps](https://www.geekcert.com/professional-cloud-network-engineer.html)

[NETWORK-ENGINEER](https://www.geekcert.com/professional-cloud-network-engineer.html) [PDF Dumps](https://www.geekcert.com/professional-cloud-network-engineer.html)

[PROFESSIONAL-CLOUD-](https://www.geekcert.com/professional-cloud-network-engineer.html)[NETWORK-ENGINEER](https://www.geekcert.com/professional-cloud-network-engineer.html) [Study Guide](https://www.geekcert.com/professional-cloud-network-engineer.html)